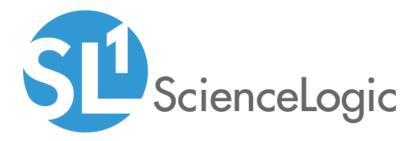

# F5 BIG-IP: SL1 Dashboards PowerPack Release Notes

Version 105

# Table of Contents

|                                   | . 3 |
|-----------------------------------|-----|
| Before You Install                |     |
| Installation Process              | . 4 |
| Included Features                 |     |
| Enhancements and Issues Addressed |     |

### Overview

Version 105 of the F5 BIG-IP: SL1 Dashboards PowerPack includes Device Investigators that present graphical representations of the configuration data and performance metrics that are collected for a selected F5: BIG-IP device by the F5: BIG-IP PowerPack.

**NOTE**: These dashboards are intended for use only in the new SL1 user interface and will not load in the classic ScienceLogic platform user interface.

- Minimum Required SL1 Version: 10.2
- Minimum Required AP2 Version: 6.12.63
- Minimum Required Widget Components Version: 2.220.9
- Minimum Required F5 BIG-IP PowerPack Version: 103
- Support Status: Beta

This document describes:

- Pre-install information
- The installation process for the PowerPack
- The features included in version 105
- The enhancements and issues addressed in version 105

# Before You Install

Before installing the F5 BIG-IP: SL1 Dashboards PowerPack version 105, you must first ensure that you are running version 10.2 or later of SL1, AP2 version 6.12.63 or later, and Widget Components version 2.220.9 or later.

| NOTE: For details on upgrading SL1, se | e the appropriate SL1 | Release Notes. |
|----------------------------------------|-----------------------|----------------|
|----------------------------------------|-----------------------|----------------|

You must also import and install the F5 BIG-IP PowerPack version 103 or later before installing the F5 BIG-IP: SL1 Dashboards PowerPack version 105.

# Installation Process

To install version 105 of the F5 BIG-IP: SL1 Dashboards PowerPack, perform the following steps:

- 1. If you have not done so already, upgrade your SL1 system to the 10.2 or later release.
- 2. If you have not done so already, install the F5 BIG-IP PowerPack version 103 or greater.
- 3. Download version 105 of the F5 BIG-IP: SL1 Dashboards PowerPack from the Customer Portal to a local computer.
- 4. Go to the **PowerPack Manager** page (System > Manage > PowerPacks). Click the **[Actions]** menu and choose *Import PowerPack*. When prompted, import version 105 of the *F5 BIG-IP*: *SL1* Dashboards PowerPack.
- 5. After importing the PowerPack, you will be prompted to install the PowerPack. Click the **[Install]** button to install the PowerPack.

# **Included Features**

The following dashboards and device investigators are included in version 105 of the F5 BIG-IP: SL1 Dashboards PowerPack:

| Devices                                                                    |                                                                                                    | 🗨 Activity 🛛 Em7admin 🗸 🔨 sci                                        | ienceloș |
|----------------------------------------------------------------------------|----------------------------------------------------------------------------------------------------|----------------------------------------------------------------------|----------|
| SSA-NSC-FIV-VAQ174S01.ssa.gov Info ↓                                       |                                                                                                    | Report   Tools Edit                                                  | t        |
| Investigator Settings Interfaces Configs Events                            | Collections Monitors Thresholds P                                                                                                    | Processes Software Ports Map Tickets Services Notes Q Mo             | ore 🗸    |
| 10.2.8.31 - F5 Networks, Inc. BIG-IP in F5 organization A<br>Viprion B4300 | Events<br>6 of 6                                                                                                    | Availability (%)<br>Device Vitals                                    |          |
| ● Critical 🛕 Events <b>1 0 1 0 0</b> ✓ Collecting                          | Q. Type to search device events                                                                                                    | = 0                                                                  |          |
| atency (s)                                                                 | ID -         SEVERITY         MESSAGE         TICKET ID           229         Image: Healthy         F5 Status: Failover is         -                                                   | D LANTOCITICITID Unavailable Unavailable                             |          |
| 04                                                                         | 230 Minor Physical Memory has<br>586 Healthy HEALTHY: Notice te                                                                                                    | 2 minutes 58 secons 1 minute 21 second                               |          |
| E az Monowand prova Marine marine                                          | 587         Major         MAJOR: Major test e         -           588         Critical         Critical te         -           589         Notice         NOTICE: Notice test         - | 1 minute 1 second<br>49 seconds<br>12 seconds                        |          |
| 20500 22200 13. Nov 0200 04:00 06:00 08:00<br>\$54-NSC-FV-VAQ174501.ssagev | SUF TRUES INCLUSION -                                                                                                    | 21.00 13. Nov 03.00 06.00                                            |          |
| Combined Charts ··· ^                                                      | CPU Utilization (%)<br>Device Vitals                                                                                                    | ····                                                                 |          |
| 100                                                                        | 100                                                                                                    | 200                                                                  |          |
| 73                                                                         | 75                                                                                                    | 173                                                                  |          |
| 50                                                                         | <i>≫</i> 50                                                                                                    | B 150                                                                |          |
| 23                                                                         | 25                                                                                                    | 123                                                                  |          |
| 0 12.00 18.00 13. Nev 06.00                                                | 0<br>12:00 16:00 20:00 13. No<br>                                                                                                    | New         0400         0800           = FSEC # 01M Compared Coarts |          |

- An "F5: BIG-IP LTM Root Investigator" device investigator, which includes the following panels that display overview data about your selected F5 Big-IP LTM root:
  - $\circ$  Overview
  - Latency (s)
  - Events
  - Availability (%)
  - Combined Charts
    - Physical Memory Utilization
    - Swap Memory Utilization
  - CPU Utilization (%)
  - Combined Charts
    - F5 BIG-IP LTM: Component Counts: LTM Node Count
    - F5 BIG-IP LTM: Component Counts: LTM Pool Count
    - F5 BIG-IP LTM: Component Counts: LTM Virtual Server Count
    - F5 BIG-IP LTM: Component Counts: LTM Pool Member Count

| =       | Devices                                                                                                    | 🔍 Activity 🛛 Em72dmin 🗸 💭 <sub>Scienc</sub>                                                                                                    | celogic |
|---------|----------------------------------------------------------------------------------------------------|----------------------------------------------------------------------------------------------------|---------|
| 88      | KMS_Server Info ~                                                                                                    | Report Tools Edit                                                                                                    |         |
| ۵       | Investigator Settings Interfaces Configs Events                                                                                          | Collections Monitors Thresholds Processes Software Ports Map Tickets Services Notes Q More                                                                                                    | • 🗸     |
| cı<br>ė | - F5 Networks, Inc. BIG-IP LTM Node in F5 org organization A                                                                             | Events A Combined Charts A                                                                                                    | EDIT    |
| 000     | ● Critical ▲ Events 🔒 😨 💿 🔹 🕑 ✔ Collecting                                                                                               | Q, Type to search device events 📃 🕈                                                                                                    | 24H     |
|         | Combined Charts ^                                                                                                    | ©         0         skventry         MASSAGE         TOCTED         LATCOTECTED           257 <ul> <li>Monte</li> <li>BLGP UTM SSA-No</li> <li>28 minutes 27 second</li> <li>590</li> <li>Monte</li> <li>Minute 10 second</li> <li>1 minute 10 second</li> <li>91</li> <li>Monte</li> <li>Monte</li> <li>Inducet seconds</li> </ul> |         |
|         | 4<br>served<br>Q                                                                                                    | 572         ● Critical         CRITICAL Critica Is         49 seconds           573         ● Healthy         HEALTHY         HEALTHY         11 seconds                                                                                                    |         |
|         | 21:00     13. Nov     05:00     06:00      F5 BIG-IP LTM: Node Performance: PV      F5 BIG-IP LTM: Node Performance: PV                  | 2120 13. Nov 0100 0600     — F386 # UM Nok Petranez Se. — F386 # UM Nok Petranez Se.                                                                                                    |         |
|         | Combined Charts ^                                                                                                    | Combined Charts A F5 BIG-IP LTM: Node Performance: Current Sessions of the Art Art Art Art Art Art Art Art Art Art                                                                                                    |         |
|         |                                                                                                    | 20                                                                                                    |         |
|         | 0 O                                                                                                    | в<br><u>в</u><br>о ю                                                                                                    |         |
|         | 2                                                                                                    | y                                                                                                    |         |
|         | 21:00 13. Nov 03:00 06:00<br>— 17.850 P UM Nole Profemance Su.<br>— 17.850 P UM Nole Profemance Pu.<br>— 17.850 P UM Nole Profemance Pu. | 21:00         13. Nov         03:00         06:00         0                                                                                                    |         |

- An "F5: BIG-IP LTM Node Investigator" device investigator, which includes the following panels that display data about your selected F5 Big-IP node:
  - Overview
  - Combined Charts
    - F5 BIG-IP LTM: Node Performance: Server Side Bytes Received
    - F5 BIG-IP LTM: Node Performance: Server Side Bytes Sent
  - Events
  - Combined Charts
    - F5 BIG-IP LTM: Node Performance: PVA Bytes Received
    - F5 BIG-IP LTM: Node Performance: PVA Bytes Sent
  - Combined Charts
    - F5 BIG-IP LTM: Node Performance: Server Side Packets Received
    - F5 BIG-IP LTM: Node Performance: Server Side Packets Sent
    - F5 BIG-IP LTM: Node Performance: PVA Packets Received
    - F5 BIG-IP LTM: Node Performance: PVA Packets Sent
  - Combined Charts
    - F5 BIG-IP LTM: Node Performance: Max Connections from Server Side
    - F5 BIG-IP LTM: Node Performance: Server Side Current Connections
    - F5 BIG-IP LTM: Node Performance: PVA Current Connections

• F5 BIG-IP LTM: Node Performance: Current Sessions

| Devices                                                                                                    |                                                                                                  |                                                                                                | idmin ~ 🖺 Scienc |
|----------------------------------------------------------------------------------------------------|--------------------------------------------------------------------------------------------------|------------------------------------------------------------------------------------------------|------------------|
| REDACTED>dvic001_AIX Info ~                                                                                                    |                                                                                                  | Report To                                                                                      | ols Edit         |
| Investigator Settings Interfaces Configs Events                                                                                                    | Collections Monitors Thresholds Processes Software                                               | e Ports Map Tickets Services Notes                                                             | <b>Q</b> More    |
| - F5 Networks, Inc. BIG-IP LTM Pool in F5 org organization A                                                                                                    | Events<br>1 of 1                                                                                 | Combined Charts                                                                                |                  |
| ● Notice ▲ Events ② ④ ⑨ ③ ⑨ ◆ Collecting                                                                                                    | Q Type to search device events                                                                   | 12.5M Reset zoom                                                                               |                  |
| F5 BIG-IP LTM: Pool Performance: Total Number of<br>Requests ~ · · · · ^<br>Dynamic Applications<br>4<br>0<br>0<br>2000<br>2100<br>2200<br>2200<br>2200<br>2000 | 416 • Notice BIG-IP ITM (10227 2 minutes 40 secon                                                | 93<br>94<br>2.94<br>                                                                           |                  |
| F5 BIG-IP LTM: Pool Performance: Maximum<br>Connections From Server Side X A<br>Dynamic Applications                                                            | F5 BIG-IP LTM: Pool Performance: Current Connections<br>From Server Side<br>Dynamic Applications | F5 BIG-IP LTM: Pool Performance: Total Connections<br>From Server Side<br>Dynamic Applications | ~ ~ ^            |
| 80 Brief zoon<br>60                                                                                                    | 40 [Breef zoon]<br>20                                                                            | 100 Brest asom<br>75                                                                           |                  |
| 20<br>0 1960 2000 1100 1200 2300<br>- 49000 40                                                                                                    | 10<br>0<br>11/0 2000 21:00 22:00 23:00<br>- 04001 MM                                             | 25<br>0<br>19:00 20:00 21:00 22:00 23:00<br>- 0:001.00                                         |                  |

- An "F5: BIG-IP LTM Pool Investigator" device investigator, which includes the following panels that display data about your selected F5 Big-IP pool:
  - Overview
  - F5 BIG-IP LTM: Pool Performance: Total Number of Requests
  - Events
  - Combined Charts
    - F5 BIG-IP LTM: Pool Performance: Bytes Received from Server Side
    - F5 BIG-IP LTM: Pool Performance: Bytes Sent to Server Side
  - F5 BIG-IP LTM: Pool Performance: Maximum Connections from Server Side
  - F5 BIG-IP LTM: Pool Performance: Current Connections from Server Side
  - F5 BIG-IP LTM: Pool Performance: Total Connections from Server Side

| Devices                                                                                                    | Activity Em7admin V v                                                                                                    |        |
|----------------------------------------------------------------------------------------------------|----------------------------------------------------------------------------------------------------|--------|
| KMS_Server:1688 Info ~                                                                                                    | Report   Tools                                                                                                    | Edit   |
| Investigator Settings Interfaces Configs Events                                                                                                    | Collections Monitors Thresholds Processes Software Ports Map Tickets Services Notes                                                                                                    | Q More |
| - F5 Networks, Inc. BIG-IP LTM Pool in F5 org organization A                                                                                                    | Events<br>5 of 5 ··· · · Combined Charts ···                                                                                                    | ^      |
| ● Critical 🛕 Events 🚯 🐵 🕘 🕘 ✔ Collecting                                                                                                    | Q Type to search device events 🛛 🗮 🌣                                                                                                    |        |
| Combined Charts ··· ^                                                                                                    | ©         IN         SEVENTY         MESSAGE         NORTO         LAST SETECTED           253         •         Notice         BIG-IP LTM (55A-NS + 20 minuter 18 secon         20 minuter 18 secon           592         •         Minor         MINOR Minut tert + 1 minute 10 second         56 0                                                                                                    | -      |
| 4 sange                                                                                                    | 582 <ul></ul>                                                                                                    |        |
| 0 21.00 13. Nov 00.00 06:00 - F5 BIG-IP LTM: Pool Member Perform F5 BIG-IP LTM: Pool Member Perform                                                                                       | 21:00         13. Nov         03:00         06:00                                                                                                    |        |
| Combined Charts ··· ^                                                                                                    | Combined Charts ··· · F5 BIG-IP LTM: Pool Member Performance: Total<br>Connections Partially Accelerated ··· ··                                                                                                    | ^      |
|                                                                                                    | 20                                                                                                    |        |
|                                                                                                    | 15                                                                                                    |        |
| Weiter                                                                                                    | 6 ga 0 20 20                                                                                                    |        |
|                                                                                                    | s                                                                                                    |        |
| 21:00     13. Nov     03:00     06:00     F5 BG-IP UM. Pool Member Perform     F5 BG-IP UM. Pool Member Perform     F5 BG-IP UM. Pool Member Perform     F5 BG-IP UM. Pool Member Perform | International         International         Interna         International         International< | .00    |

- An "F5: BIG-IP LTM Pool Member Investigator" device investigator, which includes the following panels that display data about your selected F5 Big-IP pool member:
  - Overview
  - Combined Charts:
    - F5 BIG-IP LTM: Pool Member Performance: Server Side Bytes Received
    - F5 BIG-IP LTM: Pool Member Performance: Server Side Bytes Sent
  - $\circ$  Events
  - Combined Charts
    - F5 BIG-IP LTM: Pool Member Performance: PVA Bytes Sent
    - F5 BIG-IP LTM: Pool Member Performance: PVA Bytes Received
  - Combined Charts
    - F5 BIG-IP LTM: Pool Member Performance: Server Side Packets Sent
    - F5 BIG-IP LTM: Pool Member Performance: Server Side Packets Received
    - F5 BIG-IP LTM: Pool Member Performance: PVA Packets Sent
    - F5 BIG-IP LTM: Pool Member Performance: PVA Packets Received
  - Combined Charts
    - F5 BIG-IP LTM: Pool Member Performance: PVA Total Connections
    - F5 BIG-IP LTM: Pool Member Performance: PVA Current Connections
    - F5 BIG-IP LTM: Pool Member Performance: Server Side Total Connections
    - F5 BIG-IP LTM: Pool Member Performance: Server Side Current Connections

• F5 BIG-IP LTM: Pool Member Performance: Total Connections Partially Accelerated

| ≡ Devices                                                                                                    |                                                                                                    | ▲ Activity Em7admin ∨                                                          |                 |
|----------------------------------------------------------------------------------------------------|----------------------------------------------------------------------------------------------------|--------------------------------------------------------------------------------|-----------------|
| Second state         Second state         Info         Second state         Second state |                                                                                                    | Report Tools                                                                   | Edit            |
| Investigator Settings Interfaces Configs Events                                                                                                    | Collections Monitors Thresholds Processes Software                                                                                          | e Ports Map Tickets Services Notes                                             | <b>Q</b> More V |
| F5 Networks, Inc. BIG-IP LTM Virtual in F5 organization      organization                                                                                                    | Events ^                                                                                                    | Combined Charts                                                                | ^ EDIT          |
| Notice A Events O O O O O Collecting                                                                                                    | Q, Type to search device events                                                                                                    | 12.5M Reset zoom                                                               | 24H             |
| F5 BIG-IP LTM: Virtual Server Performance: Virtual Server<br>Availability (%)<br>Dynamic Applications                                                                                                    | Dig.         Stryamy         MSSAGE         TOUTIO         LAST DETECTIO           448         • Notice         BIG-IP LTM (102.27          | 5.5M                                                                           |                 |
| 4<br>21<br>0 1950 2000 2100 2200 2300<br>- andrega,40                                                                                                    |                                                                                                    | 2.84                                                                           | -               |
| Combined Charts ··· ^                                                                                                    | Combined Charts ^                                                                                                    | Combined Charts                                                                | ^               |
| 20M<br>Rest zoon<br>15M<br>5M                                                                                                    | 201 Rest 2000                                                                                                    | 100 Rent nom 75 76 79 79 79 70 73 70 73 70 70 70 70 70 70 70 70 70 70 70 70 70 |                 |
| 0 - 1820 1830 1840 1850 1900 1910<br>F5 BG P UNL Visual Server Partom                                                                                                    | 0 18:30 18:40 18:50 19:00<br>— F5 860 /P LTM Vehal Sover Perform — F5 860 /P LTM Vehal Sover Perform<br>— H5 860 /P LTM Vehal Sover Perform |                                                                                | P:10            |

- An "F5: BIG-IP LTM Virtual Server Investigator" device investigator, which includes the following panels that display data about your selected F5 Big-IP server:
  - Overview
  - F5 BIG-IP LTM: Virtual Server Performance: Virtual Server Availability (%)
  - Events
  - Combined Charts:
    - F5 BIG-IP LTM: Virtual Server Performance: Bytes Received from Client Side
    - F5 BIG-IP LTM: Virtual Server Performance: Bytes Sent to Client
  - Combined Charts:
    - F5 BIG-IP LTM: Virtual Server Performance: Total Bytes Sent
    - F5 BIG-IP LTM: Virtual Server Performance: Total Bytes Received
  - Combined Charts:
    - F5 BIG-IP LTM: Virtual Server Performance: Packets Sent to Client
    - F5 BIG-IP LTM: Virtual Server Performance: Packets Received from Client Side
    - F5 BIG-IP LTM: Virtual Server Performance: Ephemeral Packets Received by Virtual Server
    - F5 BIG-IP LTM: Virtual Server Performance: Ephemeral Packets Transmitted for Virtual Server
  - Combined Charts:

- F5 BIG-IP LTM: Virtual Server Performance: Current Connections from Client Side
- F5 BIG-IP LTM: Virtual Server Performance: Connections from Client Side
- F5 BIG-IP LTM: Virtual Server Performance: Ephemeral Bytes Received for Virtual Server

| Skyle Packs   Image: state state stat                              | Dashboards                                                                                                    |                                                                                                    |                                                 |                                                                        | err7admin                                                                                                  | ~ Ð                       |
|----------------------------------------------------------------------------------------------------|----------------------------------------------------------------------------------------------------|----------------------------------------------------------------------------------------------------|-------------------------------------------------|------------------------------------------------------------------------|----------------------------------------------------------------------------------------------------|---------------------------|
| Image: second control of the second control of the seco            | F5: Big-IP Public Y                                                                                                    |                                                                                                    |                                                 |                                                                        | Last 24 Hours + All Filters                                                                                | Print                     |
| Surge Uses for a law law law law law law law law law l                                                                                                    | MAME EXATE - LTH HODE COUNT                                                                                                    | 27<br>LTM Pool Count                                                                                     | 37<br>LTM Pool Member Count                     | 100<br>75<br>76                                                        |                                                                                                    |                           |
| Storage Uage ford       If the following of the following of the fol                                         |                                                                                                    | LTM Virtual IP Count                                                                                     | 32<br>LTM Virtual Server Count                  | 16:00 20:00                                                            | 23.Oct 0400 0800                                                                                           | viewskie danski<br>I 1200 |
| CPU forecast log The second second           |                                                                                                    | P5 Status: Fallower is Active and Syric is Standalore<br>Physical Memory has exceeded threshold (80%) cu | Lab-F5-805-<br>weath 07.26370606130 Lab-F5-805- | iPiqa sciencelogic Jacat 🛛 🔵 Heald<br>iPiqa sciencelogic Jacat 🕘 Minor | ψ         4 months 15 days         λm 7, 2019, 05:55           3 days 54 hours         Oct 23, 2019, 05:35 | i PM 27<br>31 PM 1002     |
| a       a       b       b                                                                                                    |                                                                                                    |                                                                                                    |                                                 | 1250                                                                   | lost (avg)                                                                                                 |                           |
| 10     10       10     10       10     10       10     10       10     10       11     10       11     10       12     10       13     10       14     10       15     10       16     10       17     10       18     10       19     10       10     10       10     10       10     10       10     10       10     10       10     10       10     10       10     10       10     10       10     10       10     10       10     10       10     10       10     10       10     10       10     10       10     10       10     10       10     10       10     10       10     10       10     10       10     10       10     10       10     10       10     10       10     10       10     10       10                                                                                                    | 0 <u>3600 2000 23.04. 0600 8600 1200</u>                                                                                                    | 16/00 22000 231.00                                                                                       |                                                 | 250                                                                    |                                                                                                    | 0 12                      |
| Top 10 - Network User (ng)                                                                                                    | 73                                                                                                    |                                                                                                    | 100                                             |                                                                        |                                                                                                    |                           |
| Let 1 de la construir de la construir de la co |                                                                                                    | 20.Dec 12 ins                                                                                            |                                                 | 16 Jac 2 Dec                                                           | tal bec 20 bec                                                                                             | 11 100                    |
| P (quicknenge base 1.1 )                                                                                                    | Un 11 MG<br>Un 11 MG<br>Parameter (Un 11 MG<br>Parameter (Un 11 MG)<br>Parameter (Un 11 MG)<br>Par | 700                                                                                                    |                                                 | ~~~~~                                                                  |                                                                                                    |                           |

- An "F5 Big-IP" dashboard, which includes the following widgets that display overview data about your F5 Big-IP devices:
  - F5 Big IP Devices
  - LTM Pool Count
  - LTM Pool Member Count
  - LTM Virtual IP Count
  - LTM Virtual Server Count
  - Vitals (avg)
  - $\circ \ \ \, Events$
  - Storage Usage (avg)

- Forwarded Traffic (avg)
- Memory Usage TMM and Host (avg)
- CPU Forecast (avg)
- Memory Utilization Forecast (avg)
- Top 10 Network Usage (avg)
- Selected Network Usage (avg)

| Dashbo                 |                                                                                                    |                                |                   |                                                                                                    |                                                             |                 |                                       |                   |                                 |       |     |
|------------------------|----------------------------------------------------------------------------------------------------|--------------------------------|-------------------|----------------------------------------------------------------------------------------------------|-------------------------------------------------------------|-----------------|---------------------------------------|-------------------|---------------------------------|-------|-----|
| F5: Virt               | ual Server                                                                                                    | Public Y                       |                   |                                                                                                    |                                                             |                 |                                       | Last 24 Hours     | <ul> <li>All Filters</li> </ul> | Print | •   |
| Virtual                | Server Devices                                                                                                    |                                |                   | Availability                                                                                                    |                                                             |                 | Forwarded Traffic                     |                   |                                 |       |     |
| ۰                      | NUME                                                                                                    | 11111 -                        | CUENT CONNECTION. | 100                                                                                                    |                                                             |                 |                                       |                   |                                 |       |     |
|                        | vi-172-030-128-001                                                                                                    | 😑 Misor                        | 0                 | 1                                                                                                    |                                                             |                 |                                       |                   |                                 |       |     |
|                        | vs-super-long-name-super-long-nam                                                                                                    |                                |                   | 8                                                                                                    |                                                             |                 |                                       |                   |                                 |       |     |
|                        | vi-172-030-128-013                                                                                                    | Notice                         | 0                 |                                                                                                    |                                                             |                 |                                       |                   |                                 |       |     |
|                        | vs-172-030-128-010                                                                                                    | Notice                         | 0                 | × 50                                                                                                    |                                                             |                 | a                                     |                   |                                 |       | _   |
|                        | vs-172-030-128-016                                                                                                    | Nutice                         | 0                 |                                                                                                    |                                                             |                 |                                       |                   |                                 |       |     |
|                        | vs-172-030-128-020                                                                                                    | Notice                         |                   | 8                                                                                                    |                                                             |                 |                                       |                   |                                 |       |     |
|                        | vs-172-030-128-007                                                                                                    | Natice                         |                   |                                                                                                    |                                                             |                 |                                       |                   |                                 |       |     |
|                        | vs-172-030-128-002                                                                                                    | Nutice                         | 0                 | 0 23.00                                                                                                    | 0400 0800 1200                                              | 16:00 20:00     | 22.04                                 | 0400 0800         | 12.00                           | 14:00 |     |
|                        | vs-172-030-128-058                                                                                                    | Notice                         | 0                 |                                                                                                    |                                                             |                 |                                       | lyies Beest       |                                 |       |     |
|                        | vs-172-030-128-014                                                                                                    | Notice                         | 0                 |                                                                                                    |                                                             |                 |                                       |                   |                                 |       |     |
|                        | vs-172-030-128-015                                                                                                    | Nutice                         | 0                 | Events                                                                                                    |                                                             |                 |                                       |                   |                                 |       |     |
|                        | vs-saper long name super long nam                                                                                                    | ne-supe 🔵 Natice               |                   | O HESSAGE                                                                                                    |                                                             |                 | ANK SEVENTY                           | AGE               | LAST DETECTED                   | COLM  | NT. |
|                        | vs super-long name super-long name                                                                                                    |                                |                   |                                                                                                    | iencelogic.local) Virtual Server State Is N                 |                 | - 172-000-128-001                     |                   |                                 |       |     |
|                        | vs-172-030-128-009<br>vs-172-030-128-006                                                                                                    | Nutice                         | 0                 |                                                                                                    |                                                             |                 |                                       |                   |                                 |       |     |
| Reque                  | sts                                                                                                    |                                |                   | Errors                                                                                                    |                                                             |                 | Connections                           |                   |                                 |       |     |
| Reque                  | sts                                                                                                    |                                | 3                 | Errors                                                                                                    |                                                             |                 | Connections                           |                   |                                 |       |     |
| Reque                  | 25                                                                                                    |                                |                   | Errors                                                                                                    |                                                             |                 | Connections                           |                   |                                 |       |     |
| Reque                  | sts<br>                                                                                                    |                                | •                 | Errors                                                                                                    |                                                             |                 | Connections                           |                   |                                 |       |     |
| Reque                  | dis                                                                                                    |                                |                   | • • • • • • • • • • • • • • • • • • •                                                                                             |                                                             |                 | Connections<br>o                      |                   |                                 |       |     |
| Reque                  | ds<br>                                                                                                    |                                |                   | • Errors                                                                                                    |                                                             |                 | Connections<br>o                      |                   |                                 |       |     |
| Reques                 | dis                                                                                                    |                                |                   | 0                                                                                                    |                                                             |                 | Connections           o               |                   |                                 |       |     |
| •                      | 22 04 9409                                                                                                    | 060 1/00                       | 140 200           | • • • • • • • • • • • • • • • • • • •                                                                                             | ka sila 1200                                                |                 | Connections 0 22.00                   | 0440 0400         | 1/00                            | 2409  |     |
| •                      |                                                                                                    | 0600 1200                      |                   | • • • • • • • • • • • • • • • • • • •                                                                                             | έσε αιέσο 1200                                              |                 | o                                     | 0400 Edao         | 1200                            | 2400  |     |
| •                      | 22 (o.c. axia)<br>172 800 184 641                                                                                                    | osiao 12ae                     |                   | 0                                                                                                    | éo aios silo                                                |                 | 0                                     | ariaa alaa        | 1206                            | 14.00 |     |
| o                      | 21.0x 9400<br>177.903.10499<br>Server Status                                                                                                    | 0600 1200                      |                   | 0                                                                                                    |                                                             | téao sada       | 0                                     | 0440 04600        | 12/06                           | 34:00 |     |
| o<br>Virtual<br>o soor | а) бат (9-60)<br>17 тао 19-101<br>Server Status<br>ымантиянт                                                                                                    | alaa siaa                      |                   | 0                                                                                                    | OCTALED STATUS REASO                                        | 1400 2000<br>04 | 0<br>23 Ost<br>= = = 173 000 (3230)   | oriao calco       | 12/05                           | 3400  |     |
| o<br>Virtual<br>o soor | 21.0x 9400<br>177.903.10499<br>Server Status                                                                                                    | alaa siaa                      |                   | 0                                                                                                    | OCTALED STATUS REASO                                        | téao sada       | 0<br>23 Ost<br>= = = 173 000 (3230)   | 0440 6460         | 1206                            | 54.00 |     |
| o<br>Virtual<br>o soor | а) бат (9-60)<br>17 тао 19-101<br>Server Status<br>ымантиянт                                                                                                    | alaa siaa                      |                   | 0                                                                                                    | OCTALED STATUS REASO                                        | 1400 2000<br>04 | 0<br>23 Ost<br>= = = 173 000 (3230)   | ariaa alaa        | 1208                            | 5800  |     |
| o<br>Virtual<br>o soor | а) бат (9-60)<br>17 тао 19-101<br>Server Status<br>ымантиянт                                                                                                    | alaa sida                      |                   | 0                                                                                                    | OCTALED STATUS REASO                                        | 1400 2000<br>04 | 0<br>23 Ost<br>= = = 173 000 (3230)   | seba salaa        | 12/08                           | 1600  |     |
| 0<br>Virtual<br>Vido   | 23.0x 8000<br>177.00.0x 80<br>Server Status<br>Server Status<br>• Na Classify Auditie                                                                                                    | aite 1200                      |                   | 0                                                                                                    | OCTALED STATUS REASO                                        | 1400 2000<br>04 | 0<br>23 Ost<br>= = = 173 000 (3230)   | ala ala           | 12/08                           | 5400  |     |
| 0                      | at los delas<br>17 des totales<br>Server Status<br>Mantrosort<br>Server Network                                                                                                    |                                |                   | 2                                                                                                    | Officario fischo seaso<br>The good rewriter's co            | 1400 2000<br>04 | 0<br>33 Qu<br>= = 1/7 000 (32.00)     |                   |                                 | 5400  |     |
| 0                      | a los selos selos     | 940405                         |                   | 2 2 2 2 2 2 2 2 2 2 2 2 2 2 2 2 2 2 2 2 2 2 2 2 2 2 2 2 2 2 2 2 2 2 2 2 2 2 2 2 2 2 2 2 2 2 2 2 2 2 2                             | OCTANIS STATUS REAG<br>The pool members cor<br>Science Powr | 1400 2000<br>04 | 0 22.54<br>= 173.000.00000            | WLEAASA.ACC       |                                 | 1400  |     |
| 0                      | a los selos selos     |                                |                   | 2                                                                                                    | Officario fischo seaso<br>The good rewriter's co            | 1400 2000<br>04 | 0<br>33 Qu<br>= = 1/7 000 (32.00)     |                   |                                 | 1600  |     |
| 0                      | a los selos selos     | 940405                         |                   | 2 2 2 2 2 2 2 2 2 2 2 2 2 2 2 2 2 2 2 2 2 2 2 2 2 2 2 2 2 2 2 2 2 2 2 2 2 2 2 2 2 2 2 2 2 2 2 2 2 2 2                             | OCTANIS STATUS REAG<br>The pool members cor<br>Science Powr | 1400 2000<br>04 | 0 22.54<br>= 173.000.00000            | WLEAASA.ACC       |                                 | 1600  |     |
| 0                      | a los selos selos     | 940405                         |                   | 2 2 2 2 2 2 2 2 2 2 2 2 2 2 2 2 2 2 2 2 2 2 2 2 2 2 2 2 2 2 2 2 2 2 2 2 2 2 2 2 2 2 2 2 2 2 2 2 2 2 2                             | OCTANIS STATUS REAG<br>The pool members cor<br>Science Powr | 1400 2000<br>04 | 0 22.54<br>= 173.000.00000            | WLEAASA.ACC       |                                 | 3400  |     |
| 0                      | than being<br>The term of the term of term of term of ter | 940405                         | 100 801           | 2 2 2 2 2 2 2 2 2 2 2 2 2 2 2 2 2 2 2 2 2 2 2 2 2 2 2 2 2 2 2 2 2 2 2 2 2 2 2 2 2 2 2 2 2 2 2 2 2 2 2                             | OCTANIS STATUS REAG<br>The pool members cor<br>Science Powr | Marina anda     | 0 22.54<br>= 173.000.00000            | WLEAASA.ACC       | XKS TYK                         | 5400  |     |
| 0                      | 10 June 100<br>Storer Satas<br>- Har Gardy, Hadden 1<br>Saner Nebork<br>- Saner Nebork                                                                                                    | алас<br>Фиденов<br>1723 о 2061 | 100 801           | 0 0 0 0 0 0 0 0 0 0 0 0 0 0 0 0 0 0 0 0 0 0 0 0 0 0 0 0 0 0 0 0 0 0 0 0 0 0 0 0 0 0 0 0 0 0 0 0 0 0 0 0 0 0 0 0 0 0 0 0 0 0 0 0 0 | Contractor Stands France                                    | Marina anda     | 4 = 10.00 = 10.00 10.00 = 10.00 10.00 | WEIMORACE<br>(Pri | XKS TYK                         | 3400  | 2   |

- An "F5: Virtual Server" dashboard, which includes the following widgets that display data about your F5 Big-IP virtual servers:
  - Virtual Server Devices
  - Availability
  - Forwarded Traffic
  - Events
  - Requests
  - $\circ \ \ \, Errors$
  - Connections

- Virtual Server Status
- Virtual Server Network
- Virtual Server Configuration

| Dashboards                                                     |                                      | en7admin 🗸 🔁 <sub>More</sub>                                                                                                    |
|----------------------------------------------------------------|--------------------------------------|----------------------------------------------------------------------------------------------------|
|                                                                |                                      | Last 24 Hours - All Filters Print                                                                                                    |
| Pool Performance List                                          |                                      | Availability (ave)                                                                                                    |
| NAME                                                           | 574.7F                               | Availability (avg)                                                                                                    |
| butte     peol-172-030-000-025-mixed-rode                      | Notice                               |                                                                                                    |
| peel-172-030-000-025-mixed-rode           peel-172-030-000-001 | Nonce     Oritical                   |                                                                                                    |
| this is an extremely long pool name i                          | - ander 🔵 Notice                     |                                                                                                    |
| This is an extremely long pool name                            | n cede 🔵 Notice                      | 0                                                                                                    |
| peal-172-030-000-018                                           | Notice                               |                                                                                                    |
| posl-172-030-000-013                                           | Notice                               |                                                                                                    |
| peel-172-030-000-022                                           | Notice                               | talion zelao zzina zalion nelao nelao nelao talion talion talion telao telao telao telao                                                                                                    |
| peel-172-030-000-014                                           | Natice                               | 18:00 20:00 27:00 27:00 02:00 04:00 04:00 08:00 10:00 12:00 34:00 18:00                                                                                                    |
| peel-172-030-000-019                                           | Notice                               |                                                                                                    |
| peel-172-030-000-010 peel-172-030-000-011                      | Natice     Natice                    | Event Table                                                                                                    |
| peel-172-030-000-011 peel-172-030-000-012                      | Notice     Notice                    |                                                                                                    |
| peel 172 030 000 004                                           | Notice                               | BG-PLTM (Lib F5 diG P gassiencelogic local) Fool State Availability State Is Unicoven pool-172-030-000-025 mixed-node Nutlice 4 months 15 days Oct 22, 2019, 04:30 FM 2343                                                                                                    |
| peel 172 030 000 015                                           | Notice                               |                                                                                                    |
| peel 172 030-000 016                                           | Notice                               |                                                                                                    |
| peal 172 030-000-017                                           | Notice                               |                                                                                                    |
| peel 172 030 000 024 mixed node                                | Notice                               |                                                                                                    |
|                                                                | Notice                               |                                                                                                    |
| Forwarded Traffic (avg)                                        |                                      | Connections (avg)                                                                                                    |
| ± 0                                                            |                                      | ·                                                                                                    |
| 20.00 23.0xi<br>- pool 172 030 000 025 mixed roots B po        | 26:00 08:00 12:00 16:00              | 2000 23.0.4 teón ada 12.00 teón ada 12.00 2000 23.0.4 teón ada 12.00 10.00 10. |
|                                                                |                                      |                                                                                                    |
| Top 10 - Member Sessions (avg)                                 |                                      | Selected Member Sessions (avg)                                                                                                    |
| mode-172-030-000-024:0                                         |                                      |                                                                                                    |
| nade-172-080-000-026/0                                         |                                      | 0                                                                                                    |
| rode-172-000-000-025:0                                         | 2 3 4 5                              |                                                                                                    |
| • Car                                                          | eet Sessions                         | λάα χώο χώα χώα χώα κάλα αλάο όλλα αλάο τώσο τώσο τώσο τώσο τώσο τώσο τώσο τώσ                                                                                                    |
| Top 10 - PVA Total Connections (av                             |                                      | Selected PVA Total Connections (avg)                                                                                                    |
| mode-172-030-000-024.0                                         |                                      |                                                                                                    |
| mode=172-039-000-028-0                                         |                                      | ·                                                                                                    |
| nade-172-030-000-025:0                                         |                                      |                                                                                                    |
| 0<br>• PVA.Te                                                  | 2 J 4 S<br>al Connections            | 1000 2000 2200 22.04 0000 0400 0400 0400                                                                                                    |
|                                                                |                                      |                                                                                                    |
| Top 10 - Member Requests (avg)                                 | 1                                    | Selected Member Requests (avg)                                                                                                    |
| mole-172-038-000-024.0                                         |                                      |                                                                                                    |
|                                                                |                                      |                                                                                                    |
| nade-172-030-000-028/0                                         |                                      | 0                                                                                                    |
| node-172-002-000-025-0                                         |                                      |                                                                                                    |
| nade-172-030-000-025:0                                         |                                      |                                                                                                    |
| 0 Total Na                                                     | 2 3 4 5<br>obser of Requests         | 1600 2000 2200 22.00 20.00 0600 0600 0600                                                                                                    |
|                                                                |                                      |                                                                                                    |
| Pool Status Table                                              | Ŧ                                    |                                                                                                    |
| C ANNUASUTY CLATE DIMELED TO                                   | T STATUS DESCRIPTION                 | CACTION ON SERVICE ON ALLOW HALT REQUIRED BY TO TO LEAVER IF TO TO CALIFIT IF TO TO MENTER UNK QUE TO CALIFIT SAMELING SECTION SAMPTINE (SEC                                                                                                    |
| Blue - Availability is Unknown Enabled                         | The children pool member(q.e.,       | Name Ves Yes 65525 65525 65535 0 20                                                                                                    |
|                                                                |                                      |                                                                                                    |
|                                                                |                                      | <u>.</u>                                                                                                    |
| Load Balancing Queues Table                                    |                                      | Rember Configuration Table                                                                                                    |
| O LOAD BALANCE MODE OVHAMIC BATH                               | SUM MAX CONNECTION STAF QUEUE MAX CO |                                                                                                    |
| Round Robin 0                                                  | 0 0                                  | Allowed 3 0 0 Diolded                                                                                                    |
|                                                                |                                      |                                                                                                    |

- An "F5: Pool Performance" dashboard, which includes the following widgets that display data about your F5 Big-IP pools:
  - Pool Performance List
  - Availability (avg)

- Event Table
- Forwarded Traffic (avg)
- Connections (avg)
- Requests (avg)
- Top 10 Member Sessions (avg)
- Selected Member Sessions (avg)
- Top 10 PVA Total Connections (avg)
- Selected PVA Total Connections (avg)
- Top 10 Member Requests (avg)
- Selected Member Requests (avg)
- Pool Status Table
- Pool Configuration Table
- Load Balancing Queues Table
- Member Configuration Table

|                                                                                                    | Last 24 Hours 🗸 All Filte                                                                                                    |            |
|----------------------------------------------------------------------------------------------------|----------------------------------------------------------------------------------------------------|------------|
| Pool Member List                                                                                                    | Forwarded Traffic                                                                                                    |            |
| NUME     INTE CONNECTORS.                                                                                                    |                                                                                                    |            |
| 🗹 rede-172-030-000-0240 😑 Major                                                                                                    |                                                                                                    |            |
| node-172-030-000-026/0                                                                                                    |                                                                                                    |            |
| rede-172-030-000-025/0 Notice -                                                                                                    |                                                                                                    |            |
| rede-172-030-000-0020 Okical -                                                                                                    |                                                                                                    |            |
| rede-172-030-000-00140     Orikial      rede-172-030-000-00140     Orikial                                                                                                    |                                                                                                    |            |
| rede-172-030-000-0330 Cilical -                                                                                                    |                                                                                                    |            |
| rede-172-030-000-001:00                                                                                                    | zalas zzien zzien zzien seine seine seine seine zone zzien zeine seine                                                                                                    | 1600       |
| this is an extremely long node name in order to test h 🔵 Nation 💷                                                                                                    |                                                                                                    |            |
| rede-172-030-000-03880                                                                                                    | Events                                                                                                    |            |
| rede 172-030-000-03280 Nitice -                                                                                                    |                                                                                                    | count      |
| rede 172-030-000-022-25 Nisike -                                                                                                    | HEXTING     HEXTING     HEXTING     HEXTING     HEXTING                                                                                                    |            |
| rede-172-030-000-022-22                                                                                                    | HIG-P-174 (Jab 75-BIG-Plqaxdenonligiciocal), Fool (pool-172-020-000-025-mixed-node), Fool Meen node-172-020-000-024.0                                                                                                    |            |
| rede 172 030 000 022 23                                                                                                    | MINOR: Event Text node-172-000-000-024.0 😑 Minor 14 minutes 18 second Oct 22, 2019,                                                                                                    |            |
| rede-172-030-000-054:00                                                                                                    | MAJOR Event Test node-172-000-000-024:0 🔴 Major 16 minutes 14 second. Oct 23, 2019,                                                                                                    | 05:54 PM 1 |
| redo 172 030 000 029:80                                                                                                    |                                                                                                    |            |
| verden 172 daarn aann ann Ann 🧰 Nastice 🗕                                                                                                    | ×                                                                                                    |            |
| Top 10 - Connections                                                                                                    | 🔢 Selected Connections 🔢 Age of Oldest Queue Entry                                                                                                    |            |
|                                                                                                    |                                                                                                    |            |
|                                                                                                    |                                                                                                    |            |
| mode-172-030-000-024-9                                                                                                    |                                                                                                    |            |
|                                                                                                    | 0                                                                                                    |            |
|                                                                                                    |                                                                                                    |            |
| 0 1 2 3 4                                                                                                    | 5                                                                                                    |            |
| Connections Currently in Queue     Connections Removed from Queue     Connections Removed from Queue     Connections Partially Accelerated                                                                                                    | 2000 23. 0xx 0400 0000 1200 1x00                                                                                                    |            |
| Connections Currently in Qaese     Connections Removed free Queue     Current Connections per Second     PMA Current Connections     PMA Current Connections     Server Side Total Connections     Server Side Total Connections                                                                                                    | 2000 23 Cd 6460 0599 1230 1460 2000 21 Cd 6460 0600 1230 1400 200 21 Cd 74 Cd 74 Cd | 00 160     |
|                                                                                                    |                                                                                                    |            |
| Current Sessions                                                                                                    | Duration of Connection Rate Exceeded     Requests                                                                                                    |            |
|                                                                                                    |                                                                                                    |            |
|                                                                                                    |                                                                                                    |            |
|                                                                                                    |                                                                                                    |            |
| o                                                                                                    | E                                                                                                    |            |
| 0                                                                                                    |                                                                                                    |            |
| 4                                                                                                    | - II                                                                                                    |            |
| 8                                                                                                    | -                                                                                                    | 0 160      |
| 0                                                                                                    |                                                                                                    | 0 560      |
|                                                                                                    |                                                                                                    | 0 160      |
| 8                                                                                                    | -                                                                                                    | 0 160      |
|                                                                                                    |                                                                                                    | 0 5400     |
|                                                                                                    |                                                                                                    | 0 149      |
| Top 10 - Node Sessions                                                                                                    |                                                                                                    | 0 140      |
|                                                                                                    |                                                                                                    | 0 160      |
| Top 10 - Node Sessions                                                                                                    |                                                                                                    | 0 160      |
| Top 10 - Node Sessions                                                                                                    |                                                                                                    | o 160      |
| Top 10 - Node Sensions mm. 17 all de la del la del del del la del la del la del                                                                                                    | Image: 10 to 10 minor         Image: 10 to 10 minor                                                                                                    | e 1400     |
| Top 10 - Node Sessions                                                                                                    | min         10 hs         min         10 m         min         10 m         10 m         1                                                                                                    |            |
| Top 10 - Node Sessions                                                                                                    | Image: 10 to 10 million         100 million         100 millio                                                                                                    |            |
| Top 10 - Node Sensions mm. 17 all de la del la del del del la del la del la del                                                                                                    | Image: 10 to 10 minor         Image: 10 to 10 minor                                                                                                    |            |
| Top 10 - Node Sessions                                                                                                    | Image: 10 to 10 million         100 million         100 millio                                                                                                    |            |
| Top 10 - Node Sessions                                                                                                    | Image: 10 to 10 million         100 million         100 millio                                                                                                    |            |
| Top 10 - Node Session<br>we for each one of the session<br>P control of the session<br>P control of th | Image: 10 to 10 million         100 million         100 millio                                                                                                    |            |
| Top 10 - Node Sessions                                                                                                    | Image: 10 to 10 million         100 million         100 millio                                                                                                    |            |
| Top 10 - Node Session<br>we for each one of the session<br>P control of the session<br>P control of th | Image: 10 to 10 million         100 million         100 millio                                                                                                    |            |
| Top 10 - Node Session<br>we for each one of the session<br>P control of the session<br>P control of th | Image: 10 to 10 million         100 million         100 millio                                                                                                    |            |
|                                                                                                    | Image: Delay to the set of the set of the s                       |            |
| Top 10 - Node Session<br>we for each one of the session<br>P control of the session<br>P control of th | Image: Description         Image: Description         Image:                                                                                                    | 1000       |
| - unit 2010/2010/2014<br>Tip 10 - Nock Session                                                                                                    | Image: 10 how mine mine mine mine mine mine mine mine                                                                                                    | 1000       |
|                                                                                                    | Mile         No         Mile         Mile         M                                                                                                    | 1000       |
|                                                                                                    | Image: 10 how mine mine mine mine mine mine mine mine                                                                                                    | 1000       |
|                                                                                                    | Image: Description of the second of the second of                       | 1000       |
|                                                                                                    | Image: Description of the second of the second of                       | 1000       |
|                                                                                                    | Image: Description of the second of the second of                       | 1000       |

- An "F5: Pool Member Performance" dashboard, which includes the following widgets that display data about your F5 Big-IP pool members:
  - Pool Member List
  - Forwarded Traffic
  - Events
  - Top 10 Connections
  - Selected Connections
  - Age of Oldest Queue Entry
  - Current Sessions
  - Duration of Connection Rate Exceeded

- Requests
- Top 10 Node Sessions
- Selected Node Sessions
- Top 10 Node Requests
- Selected Node Requests
- Pool Member Status
- Pool Member Network Configuration
- Pool Member Properties
- Pool Rule

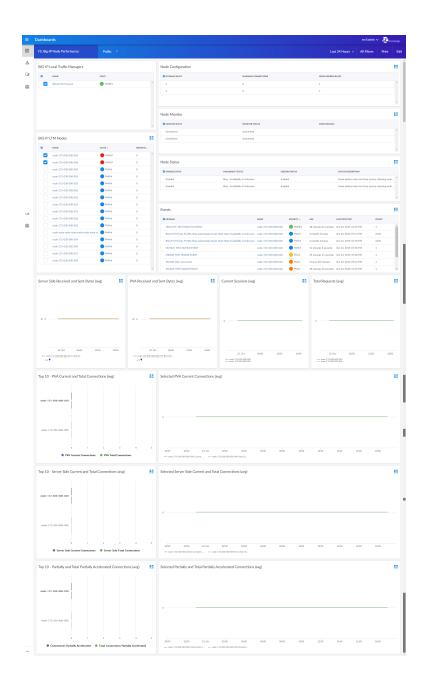

- An "F5: Big-IP Node Performance" dashboard, which includes the following widgets that display data about your F5 Big-IP nodes:
  - Big-IP Local Traffic Managers
  - Big-IP LTM Nodes
  - Node Configuration
  - Node Monitor
  - Node Status
  - Events

- Server Side Received and Sent Bytes (avg)
- PVA Received and Sent Bytes (avg)
- Current Sessions (avg)
- Total Requests (avg)
- Top 10 PVA Current and Total Connections (avg)
- Selected PVA Current Connections (avg)
- Top 10 Server Side Current and Total Connections (avg)
- Selected Server Side Current and Total Connections (avg)
- Top 10 Partially and Total Partially Accelerated Connections (avg)
- Selected Partially and Total Partially Accelerated Connections (avg)

### Enhancements and Issues Addressed

The following enhancements and addressed issues are included in version 105 of the F5 BIG-IP: SL1 Dashboards PowerPack:

- The following device investigators were added to the PowerPack:
  - F5 BIG-IP LTM Root Investigator
  - F5 BIG-IP LTM Node Investigator
  - F5 BIG-IP LTM Pool Investigator
  - F5 BIG-IP LTM Pool Member Investigator
  - F5 BIG-IP LTM Virtual Server Investigator

### © 2003 - 2021, ScienceLogic, Inc.

### All rights reserved.

### LIMITATION OF LIABILITY AND GENERAL DISCLAIMER

ALL INFORMATION AVAILABLE IN THIS GUIDE IS PROVIDED "AS IS," WITHOUT WARRANTY OF ANY KIND, EITHER EXPRESS OR IMPLIED. SCIENCELOGIC <sup>™</sup> AND ITS SUPPLIERS DISCLAIM ALL WARRANTIES, EXPRESS OR IMPLIED, INCLUDING, BUT NOT LIMITED TO, THE IMPLIED WARRANTIES OF MERCHANTABILITY, FITNESS FOR A PARTICULAR PURPOSE OR NON-INFRINGEMENT.

Although ScienceLogic<sup>™</sup> has attempted to provide accurate information on this Site, information on this Site may contain inadvertent technical inaccuracies or typographical errors, and ScienceLogic<sup>™</sup> assumes no responsibility for the accuracy of the information. Information may be changed or updated without notice. ScienceLogic<sup>™</sup> may also make improvements and / or changes in the products or services described in this Site at any time without notice.

### Copyrights and Trademarks

ScienceLogic, the ScienceLogic logo, and EM7 are trademarks of ScienceLogic, Inc. in the United States, other countries, or both.

Below is a list of trademarks and service marks that should be credited to ScienceLogic, Inc. The ® and ™ symbols reflect the trademark registration status in the U.S. Patent and Trademark Office and may not be appropriate for materials to be distributed outside the United States.

- ScienceLogic<sup>™</sup>
- EM7<sup>™</sup> and em7<sup>™</sup>
- Simplify IT™
- Dynamic Application™
- Relational Infrastructure Management<sup>™</sup>

The absence of a product or service name, slogan or logo from this list does not constitute a waiver of ScienceLogic's trademark or other intellectual property rights concerning that name, slogan, or logo.

Please note that laws concerning use of trademarks or product names vary by country. Always consult a local attorney for additional guidance.

### Other

If any provision of this agreement shall be unlawful, void, or for any reason unenforceable, then that provision shall be deemed severable from this agreement and shall not affect the validity and enforceability of any remaining provisions. This is the entire agreement between the parties relating to the matters contained herein.

In the U.S. and other jurisdictions, trademark owners have a duty to police the use of their marks. Therefore, if you become aware of any improper use of ScienceLogic Trademarks, including infringement or counterfeiting by third parties, report them to Science Logic's legal department immediately. Report as much detail as possible about the misuse, including the name of the party, contact information, and copies or photographs of the potential misuse to: legal@sciencelogic.com

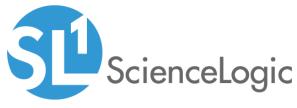

800-SCI-LOGIC (1-800-724-5644)

International: +1-703-354-1010